#### **Presenter(s):**

**Talk Title:** Welcome

**Talk Start:** [ ] Have a water bottle for ready for the presenter **5 min pre:**8:55 am 9:00 am **Length:**0:10:0 **End -5m:** 9:05 am **End:**9:10 am

[] Ensure presenter has microphone and completed sound check (if not, poke AV team)

[ ] Check that HDMI is plugged into the presenter's laptop

[ ] Ensure presenter's display appears on the projector and confidence monitors

[] Ask the presenter "Will there be laptop sound?" If so, ask AV to plug in and test sound

[] Ask the presenter how they would like to be introduced and how to pronounce their name

[ ] Ask the presenter if they would like time warnings, and if so, when they would like them

[] When the presenter is ready, un-mute the microphone

- [ ] Make any special announcements (eg. Audience defrag, events later in the day)
- [ ] Hit the Big Red Button. (On = recording starts)
- [] Introduce the presenter(s) and the talk

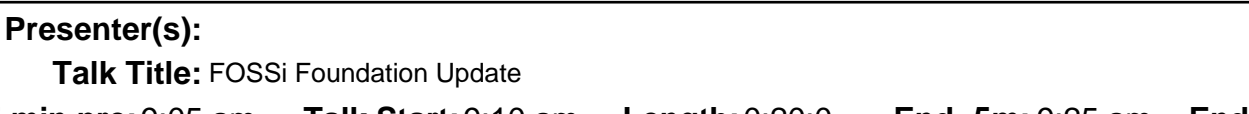

**Talk Start:** [ ] Have a water bottle for ready for the presenter **5 min pre:** 9:05 am **Talk Start:** 9:10 am **Length:** 0:20:0 **End -5m:** 9:25 am **End:** 9:30 am

[] Ensure presenter has microphone and completed sound check (if not, poke AV team)

[ ] Check that HDMI is plugged into the presenter's laptop

[ ] Ensure presenter's display appears on the projector and confidence monitors

[] Ask the presenter "Will there be laptop sound?" If so, ask AV to plug in and test sound

[] Ask the presenter how they would like to be introduced and how to pronounce their name

[ ] Ask the presenter if they would like time warnings, and if so, when they would like them

[ ] When the presenter is ready, un-mute the microphone

[ ] Make any special announcements (eg. Audience defrag, events later in the day)

[ ] Hit the Big Red Button. (On = recording starts)

[] Introduce the presenter(s) and the talk

Talk ID: 14798  $\Omega$ 

Talk ID: 14799 1

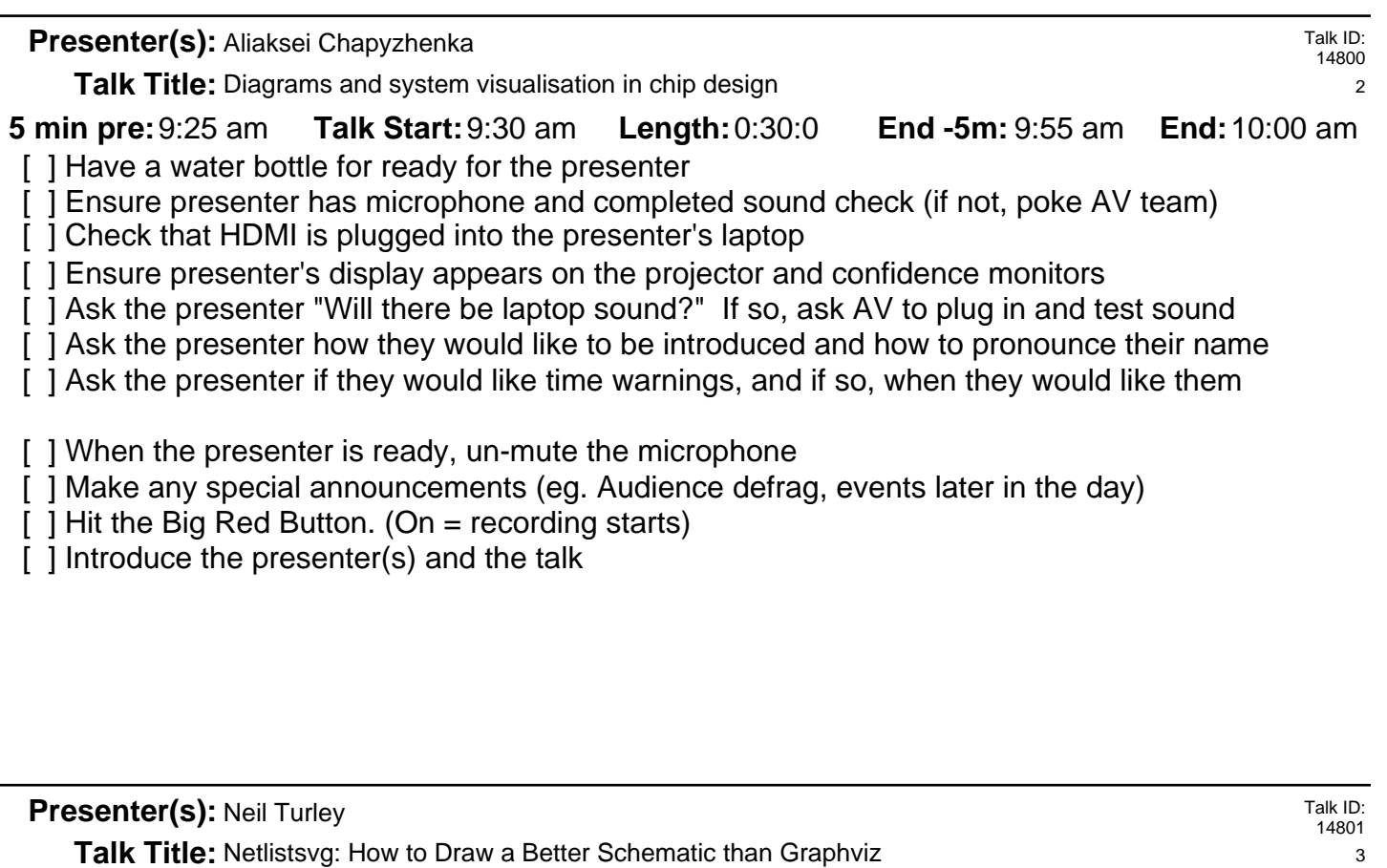

**Talk Start: 5 min pre:**9:55 am 10:00 am **Length:**0:30:0 **End -5m:** 10:25 am **End:**10:30 am [ ] Have a water bottle for ready for the presenter

- [] Ensure presenter has microphone and completed sound check (if not, poke AV team)
- [] Check that HDMI is plugged into the presenter's laptop
- [ ] Ensure presenter's display appears on the projector and confidence monitors
- [] Ask the presenter "Will there be laptop sound?" If so, ask AV to plug in and test sound
- [] Ask the presenter how they would like to be introduced and how to pronounce their name
- [ ] Ask the presenter if they would like time warnings, and if so, when they would like them
- [ ] When the presenter is ready, un-mute the microphone
- [ ] Make any special announcements (eg. Audience defrag, events later in the day)
- [ ] Hit the Big Red Button. (On = recording starts)
- [] Introduce the presenter(s) and the talk

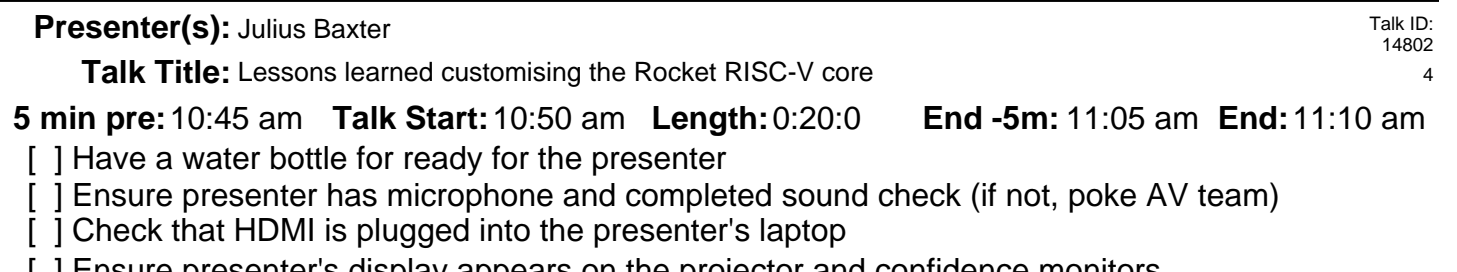

[ ] Ensure presenter's display appears on the projector and confidence monitors

[ ] Ask the presenter "Will there be laptop sound?" If so, ask AV to plug in and test sound [] Ask the presenter how they would like to be introduced and how to pronounce their name

[ ] Ask the presenter if they would like time warnings, and if so, when they would like them

[ ] When the presenter is ready, un-mute the microphone

- [ ] Make any special announcements (eg. Audience defrag, events later in the day)
- [ ] Hit the Big Red Button. (On = recording starts)
- [ ] Introduce the presenter(s) and the talk

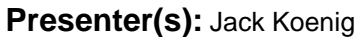

Talk ID: 14803 5

**Talk Title:** Higher-Order Hardware Design with Chisel 3

**Talk Start: 5 min pre:**11:05 am 11:10 am **Length:**0:30:0 **End -5m:** 11:35 am **End:**11:40 am

- [ ] Have a water bottle for ready for the presenter
- [] Ensure presenter has microphone and completed sound check (if not, poke AV team)
- [ ] Check that HDMI is plugged into the presenter's laptop
- [ ] Ensure presenter's display appears on the projector and confidence monitors
- [] Ask the presenter "Will there be laptop sound?" If so, ask AV to plug in and test sound
- [ ] Ask the presenter how they would like to be introduced and how to pronounce their name
- [ ] Ask the presenter if they would like time warnings, and if so, when they would like them
- [ ] When the presenter is ready, un-mute the microphone
- [ ] Make any special announcements (eg. Audience defrag, events later in the day)
- [ ] Hit the Big Red Button. (On = recording starts)
- [ ] Introduce the presenter(s) and the talk

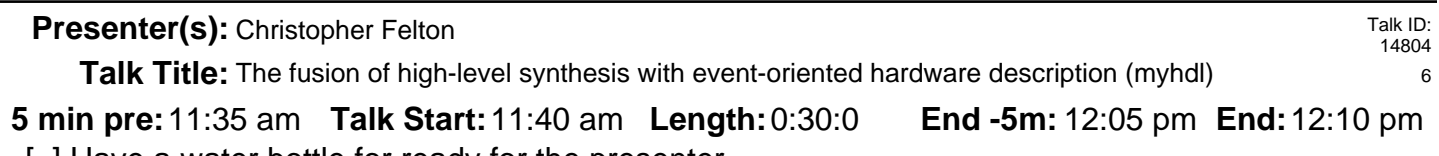

[] Ensure presenter has microphone and completed sound check (if not, poke AV team) [ ] Have a water bottle for ready for the presenter

[ ] Check that HDMI is plugged into the presenter's laptop

[ ] Ensure presenter's display appears on the projector and confidence monitors

[] Ask the presenter "Will there be laptop sound?" If so, ask AV to plug in and test sound

[ ] Ask the presenter how they would like to be introduced and how to pronounce their name

[ ] Ask the presenter if they would like time warnings, and if so, when they would like them

[] When the presenter is ready, un-mute the microphone

- [ ] Make any special announcements (eg. Audience defrag, events later in the day)
- [ ] Hit the Big Red Button. (On = recording starts)
- [ ] Introduce the presenter(s) and the talk

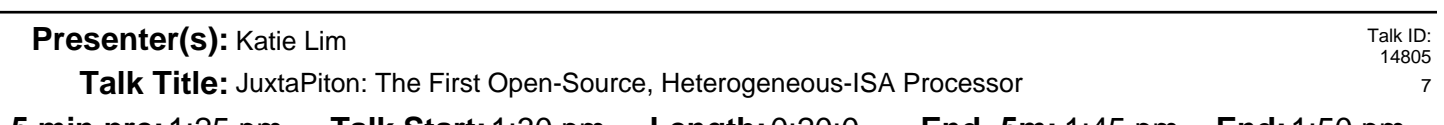

**Talk Start:** [ ] Have a water bottle for ready for the presenter **5 min pre:**1:25 pm 1:30 pm **Length:**0:20:0 **End -5m:** 1:45 pm **End:**1:50 pm

- [] Ensure presenter has microphone and completed sound check (if not, poke AV team)
- [] Check that HDMI is plugged into the presenter's laptop
- [ ] Ensure presenter's display appears on the projector and confidence monitors
- [] Ask the presenter "Will there be laptop sound?" If so, ask AV to plug in and test sound
- [ ] Ask the presenter how they would like to be introduced and how to pronounce their name
- [ ] Ask the presenter if they would like time warnings, and if so, when they would like them
- [ ] When the presenter is ready, un-mute the microphone
- [ ] Make any special announcements (eg. Audience defrag, events later in the day)
- [ ] Hit the Big Red Button. (On = recording starts)
- [] Introduce the presenter(s) and the talk

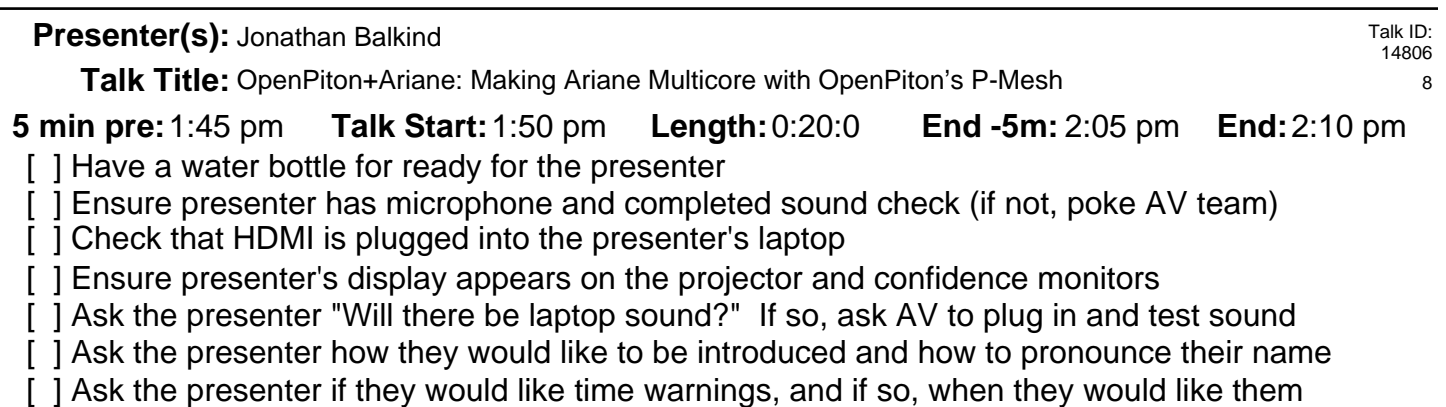

[ ] When the presenter is ready, un-mute the microphone

- [ ] Make any special announcements (eg. Audience defrag, events later in the day)
- [ ] Hit the Big Red Button. (On = recording starts)
- [ ] Introduce the presenter(s) and the talk

**Presenter(s):** Joshua Wise

Talk ID: 14807 9

**Talk Title:** Lessons Learned from Open-Sourcing NVDLA

**Talk Start: 5 min pre:**2:05 pm 2:10 pm **Length:**0:20:0 **End -5m:** 2:25 pm **End:**2:30 pm

- [ ] Have a water bottle for ready for the presenter
- [] Ensure presenter has microphone and completed sound check (if not, poke AV team)
- [] Check that HDMI is plugged into the presenter's laptop
- [ ] Ensure presenter's display appears on the projector and confidence monitors
- [] Ask the presenter "Will there be laptop sound?" If so, ask AV to plug in and test sound
- [ ] Ask the presenter how they would like to be introduced and how to pronounce their name
- [ ] Ask the presenter if they would like time warnings, and if so, when they would like them
- [ ] When the presenter is ready, un-mute the microphone
- [ ] Make any special announcements (eg. Audience defrag, events later in the day)
- [ ] Hit the Big Red Button. (On = recording starts)
- [] Introduce the presenter(s) and the talk

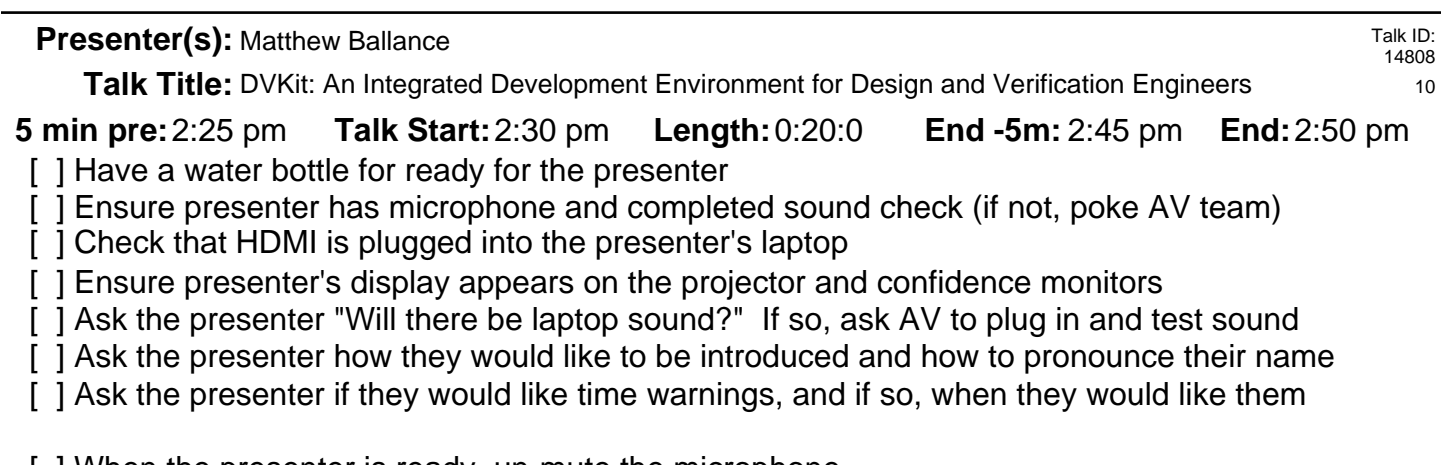

- [ ] When the presenter is ready, un-mute the microphone
- [ ] Make any special announcements (eg. Audience defrag, events later in the day) [ ] Hit the Big Red Button. (On  $=$  recording starts)
- [ ] Introduce the presenter(s) and the talk

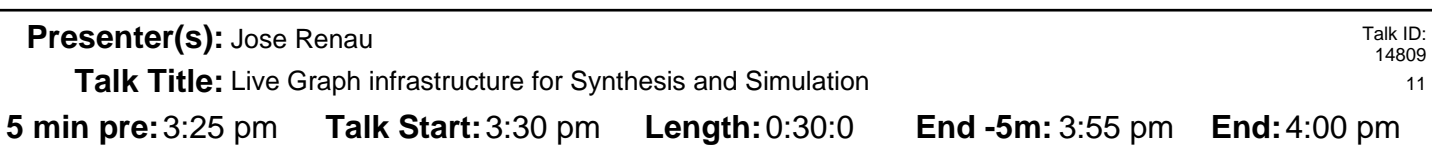

- [ ] Have a water bottle for ready for the presenter
- [] Ensure presenter has microphone and completed sound check (if not, poke AV team)
- [] Check that HDMI is plugged into the presenter's laptop
- [] Ensure presenter's display appears on the projector and confidence monitors
- [] Ask the presenter "Will there be laptop sound?" If so, ask AV to plug in and test sound
- [ ] Ask the presenter how they would like to be introduced and how to pronounce their name
- [ ] Ask the presenter if they would like time warnings, and if so, when they would like them
- [ ] When the presenter is ready, un-mute the microphone
- [ ] Make any special announcements (eg. Audience defrag, events later in the day)
- [ ] Hit the Big Red Button. (On = recording starts)
- [] Introduce the presenter(s) and the talk

Talk ID: 14810

**Presenter(s):** Jerry Zhao, Abe Gonzalez, Ben Korpan

Talk Title: The Berkeley-Out-of-Order-Machine: An Open Source Synthesizable High-Performance RISC-V Proce

**Talk Start: 5 min pre:**3:55 pm 4:00 pm **Length:**0:30:0 **End -5m:** 4:25 pm **End:**4:30 pm

[ ] Have a water bottle for ready for the presenter

[ ] Ensure presenter has microphone and completed sound check (if not, poke AV team)

[ ] Check that HDMI is plugged into the presenter's laptop

[ ] Ensure presenter's display appears on the projector and confidence monitors

[ ] Ask the presenter "Will there be laptop sound?" If so, ask AV to plug in and test sound

[] Ask the presenter how they would like to be introduced and how to pronounce their name

[ ] Ask the presenter if they would like time warnings, and if so, when they would like them

[] When the presenter is ready, un-mute the microphone

- [ ] Make any special announcements (eg. Audience defrag, events later in the day)
- $\lceil$  1 Hit the Big Red Button. (On = recording starts)

[] Introduce the presenter(s) and the talk

**Presenter(s): David Biancolin, Alon Amid** 

Talk ID: 14811

Talk Title: FireSim: Open-Source Easy-to-use FPGA-Accelerated Cycle-Exact Hardware Simulation in the Cloud

**5 min pre:** 4:25 pm **Talk Start:** 4:30 pm **Length:** 0:30:0 **End -5m:** 4:55 pm **End:** 5:00 pm [ ] Have a water bottle for ready for the presenter

[] Ensure presenter has microphone and completed sound check (if not, poke AV team)

[ ] Check that HDMI is plugged into the presenter's laptop

[ ] Ensure presenter's display appears on the projector and confidence monitors

[] Ask the presenter "Will there be laptop sound?" If so, ask AV to plug in and test sound

[] Ask the presenter how they would like to be introduced and how to pronounce their name

[ ] Ask the presenter if they would like time warnings, and if so, when they would like them

[] When the presenter is ready, un-mute the microphone

[] Make any special announcements (eg. Audience defrag, events later in the day)

[ ] Hit the Big Red Button. (On = recording starts)

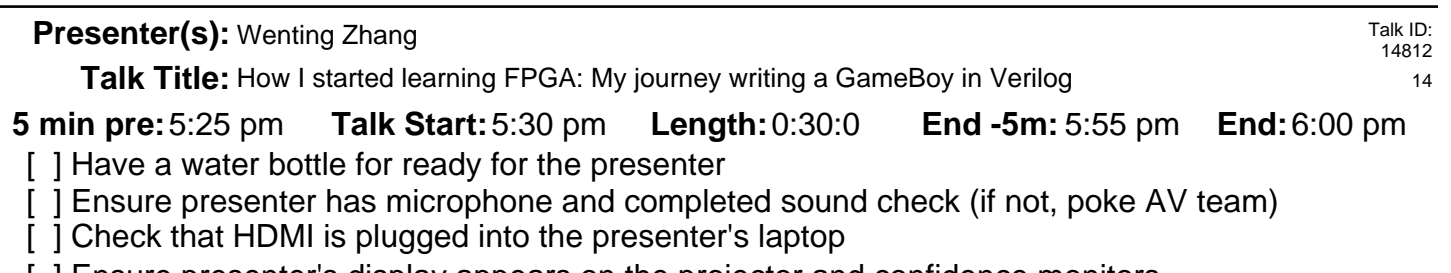

[ ] Ensure presenter's display appears on the projector and confidence monitors

[ ] Ask the presenter "Will there be laptop sound?" If so, ask AV to plug in and test sound

[ ] Ask the presenter how they would like to be introduced and how to pronounce their name

[] Ask the presenter if they would like time warnings, and if so, when they would like them

[] When the presenter is ready, un-mute the microphone

- [ ] Make any special announcements (eg. Audience defrag, events later in the day)
- [ ] Hit the Big Red Button. (On = recording starts)
- [ ] Introduce the presenter(s) and the talk

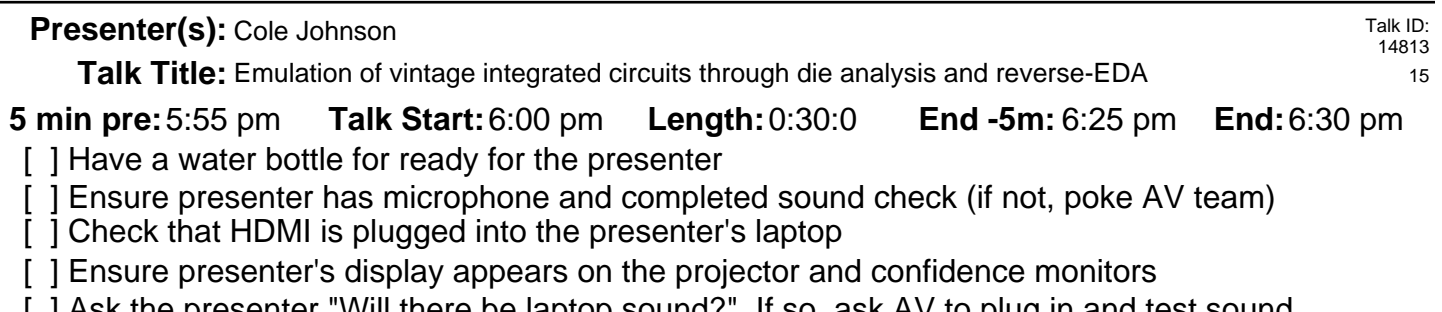

[ ] Ask the presenter "Will there be laptop sound?" If so, ask AV to plug in and test sound

[ ] Ask the presenter how they would like to be introduced and how to pronounce their name

[ ] Ask the presenter if they would like time warnings, and if so, when they would like them

[ ] When the presenter is ready, un-mute the microphone

[ ] Make any special announcements (eg. Audience defrag, events later in the day)

[ ] Hit the Big Red Button. (On = recording starts)

## **Presenter(s):**

**Talk Title:** Mingle, drinks

**Talk Start:** [] Have a water bottle for ready for the presenter **5 min pre:** 6:15 pm **Talk Start:** 6:20 pm **Length:** 0:30:0 **End -5m:** 6:45 pm **End:** 6:50 pm

[] Ensure presenter has microphone and completed sound check (if not, poke AV team)

[] Check that HDMI is plugged into the presenter's laptop

[] Ensure presenter's display appears on the projector and confidence monitors

[ ] Ask the presenter "Will there be laptop sound?" If so, ask AV to plug in and test sound

[] Ask the presenter how they would like to be introduced and how to pronounce their name

[] Ask the presenter if they would like time warnings, and if so, when they would like them

[] When the presenter is ready, un-mute the microphone

[] Make any special announcements (eg. Audience defrag, events later in the day)

[ ] Hit the Big Red Button. (On = recording starts)

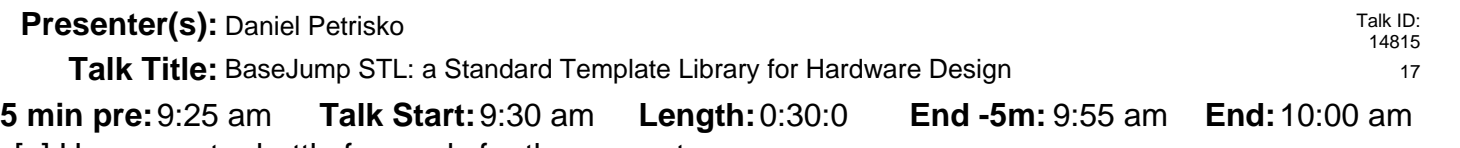

[ ] Have a water bottle for ready for the presenter

[] Ensure presenter has microphone and completed sound check (if not, poke AV team)

[] Check that HDMI is plugged into the presenter's laptop

[ ] Ensure presenter's display appears on the projector and confidence monitors

[ ] Ask the presenter "Will there be laptop sound?" If so, ask AV to plug in and test sound

[] Ask the presenter how they would like to be introduced and how to pronounce their name

[] Ask the presenter if they would like time warnings, and if so, when they would like them

[] When the presenter is ready, un-mute the microphone

- [ ] Make any special announcements (eg. Audience defrag, events later in the day)
- [ ] Hit the Big Red Button. (On = recording starts)
- [] Introduce the presenter(s) and the talk

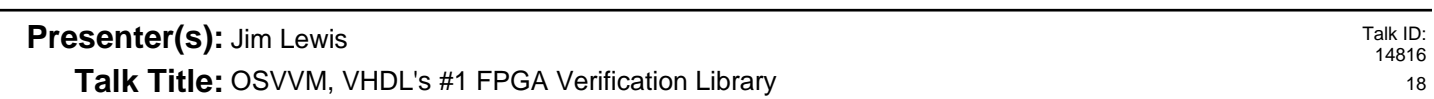

**Talk Start: 5 min pre:**9:55 am 10:00 am **Length:**0:30:0 **End -5m:** 10:25 am **End:**10:30 am

- [ ] Have a water bottle for ready for the presenter
- [] Ensure presenter has microphone and completed sound check (if not, poke AV team)
- [ ] Check that HDMI is plugged into the presenter's laptop
- [ ] Ensure presenter's display appears on the projector and confidence monitors
- [] Ask the presenter "Will there be laptop sound?" If so, ask AV to plug in and test sound

[] Ask the presenter how they would like to be introduced and how to pronounce their name

- [ ] Ask the presenter if they would like time warnings, and if so, when they would like them
- [ ] When the presenter is ready, un-mute the microphone
- [ ] Make any special announcements (eg. Audience defrag, events later in the day)
- [ ] Hit the Big Red Button. (On = recording starts)
- [] Introduce the presenter(s) and the talk

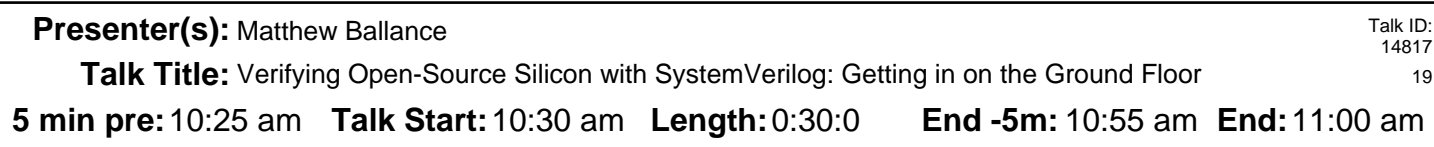

[ ] Have a water bottle for ready for the presenter

[] Ensure presenter has microphone and completed sound check (if not, poke AV team)

[] Check that HDMI is plugged into the presenter's laptop

[ ] Ensure presenter's display appears on the projector and confidence monitors

[] Ask the presenter "Will there be laptop sound?" If so, ask AV to plug in and test sound

[ ] Ask the presenter how they would like to be introduced and how to pronounce their name

[ ] Ask the presenter if they would like time warnings, and if so, when they would like them

[] When the presenter is ready, un-mute the microphone

- [ ] Make any special announcements (eg. Audience defrag, events later in the day)
- [ ] Hit the Big Red Button. (On = recording starts)

[ ] Introduce the presenter(s) and the talk

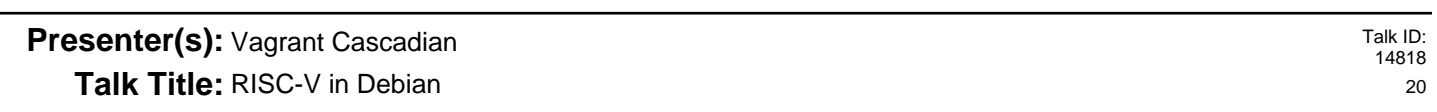

**Talk Start: 5 min pre:**11:15 am 11:20 am **Length:**0:20:0 **End -5m:** 11:35 am **End:**11:40 am [ ] Have a water bottle for ready for the presenter

[] Ensure presenter has microphone and completed sound check (if not, poke AV team)

[] Check that HDMI is plugged into the presenter's laptop

[ ] Ensure presenter's display appears on the projector and confidence monitors

[] Ask the presenter "Will there be laptop sound?" If so, ask AV to plug in and test sound

[ ] Ask the presenter how they would like to be introduced and how to pronounce their name

[ ] Ask the presenter if they would like time warnings, and if so, when they would like them

[ ] When the presenter is ready, un-mute the microphone

[ ] Make any special announcements (eg. Audience defrag, events later in the day)

[ ] Hit the Big Red Button. (On = recording starts)

## **Presenter(s):**

**Talk Title:** Lightning Talks

**5 min pre:** 11:35 am Talk Start: 11:40 am Length: 0:30:0 **End -5m:** 12:05 pm End: 12:10 pm [ ] Have a water bottle for ready for the presenter

[ ] Ensure presenter has microphone and completed sound check (if not, poke AV team)

[ ] Check that HDMI is plugged into the presenter's laptop

[ ] Ensure presenter's display appears on the projector and confidence monitors

[] Ask the presenter "Will there be laptop sound?" If so, ask AV to plug in and test sound

[] Ask the presenter how they would like to be introduced and how to pronounce their name

[ ] Ask the presenter if they would like time warnings, and if so, when they would like them

[] When the presenter is ready, un-mute the microphone

- [ ] Make any special announcements (eg. Audience defrag, events later in the day)
- [ ] Hit the Big Red Button. (On = recording starts)
- [] Introduce the presenter(s) and the talk

# **Presenter(s):** Steve Haynal

Talk ID: 14826

**Talk Title:** Hermes-Lite: Amateur Radio SDR

**Talk Start: 5 min pre:**11:44 am 11:49 am **Length:**00:12:00 **End -5m:** 11:56 am **End:**12:01 pm

- [ ] Have a water bottle for ready for the presenter
- [] Ensure presenter has microphone and completed sound check (if not, poke AV team)
- [ ] Check that HDMI is plugged into the presenter's laptop
- [ ] Ensure presenter's display appears on the projector and confidence monitors
- [] Ask the presenter "Will there be laptop sound?" If so, ask AV to plug in and test sound

[] Ask the presenter how they would like to be introduced and how to pronounce their name

- [ ] Ask the presenter if they would like time warnings, and if so, when they would like them
- [ ] When the presenter is ready, un-mute the microphone

[ ] Make any special announcements (eg. Audience defrag, events later in the day)

[ ] Hit the Big Red Button. (On = recording starts)

Talk ID: 14827

**Presenter(s):** Tim 'mithro' Ansell

**Talk Title:** Tim has too many projects - LatchUp Edition

**Talk Start: 5 min pre:**11:56 am 12:01 pm **Length:**00:28:00 **End -5m:** 12:24 pm **End:**12:29 pm [ ] Have a water bottle for ready for the presenter

[ ] Ensure presenter has microphone and completed sound check (if not, poke AV team)

[ ] Check that HDMI is plugged into the presenter's laptop

[ ] Ensure presenter's display appears on the projector and confidence monitors

[] Ask the presenter "Will there be laptop sound?" If so, ask AV to plug in and test sound

[] Ask the presenter how they would like to be introduced and how to pronounce their name

[ ] Ask the presenter if they would like time warnings, and if so, when they would like them

[] When the presenter is ready, un-mute the microphone

- [ ] Make any special announcements (eg. Audience defrag, events later in the day)
- $\lceil$  1 Hit the Big Red Button. (On = recording starts)
- [] Introduce the presenter(s) and the talk

#### **Presenter(s):** Olof Kindgren

Talk ID: 14820 22

**Talk Title:** FuseSoC - Cores have never been so much fun

**Talk Start: 5 min pre:**1:15 pm 1:20 pm **Length:**0:30:0 **End -5m:** 1:45 pm **End:**1:50 pm

- [ ] Have a water bottle for ready for the presenter
- [] Ensure presenter has microphone and completed sound check (if not, poke AV team)
- [ ] Check that HDMI is plugged into the presenter's laptop
- [ ] Ensure presenter's display appears on the projector and confidence monitors
- [] Ask the presenter "Will there be laptop sound?" If so, ask AV to plug in and test sound
- [] Ask the presenter how they would like to be introduced and how to pronounce their name
- [ ] Ask the presenter if they would like time warnings, and if so, when they would like them
- [ ] When the presenter is ready, un-mute the microphone
- [] Make any special announcements (eg. Audience defrag, events later in the day)
- [ ] Hit the Big Red Button. (On = recording starts)
- [] Introduce the presenter(s) and the talk

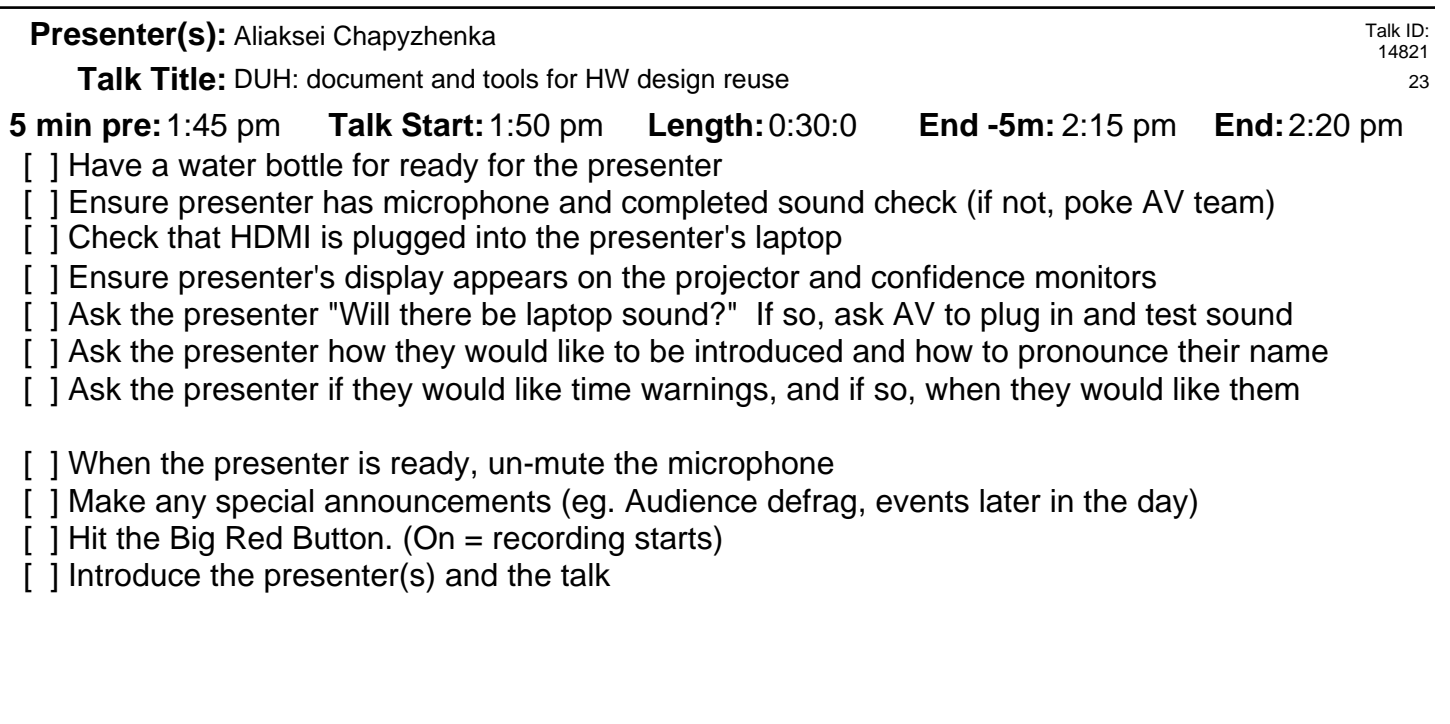

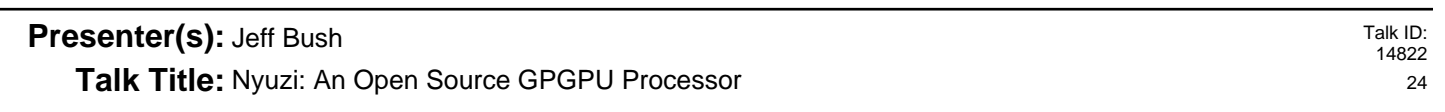

**Talk Start:** [ ] Have a water bottle for ready for the presenter **5 min pre:**2:15 pm 2:20 pm **Length:**0:30:0 **End -5m:** 2:45 pm **End:**2:50 pm

- [] Ensure presenter has microphone and completed sound check (if not, poke AV team)
- [ ] Check that HDMI is plugged into the presenter's laptop
- [] Ensure presenter's display appears on the projector and confidence monitors
- [] Ask the presenter "Will there be laptop sound?" If so, ask AV to plug in and test sound
- [ ] Ask the presenter how they would like to be introduced and how to pronounce their name
- [ ] Ask the presenter if they would like time warnings, and if so, when they would like them
- [ ] When the presenter is ready, un-mute the microphone
- [ ] Make any special announcements (eg. Audience defrag, events later in the day)
- [ ] Hit the Big Red Button. (On = recording starts)
- [] Introduce the presenter(s) and the talk

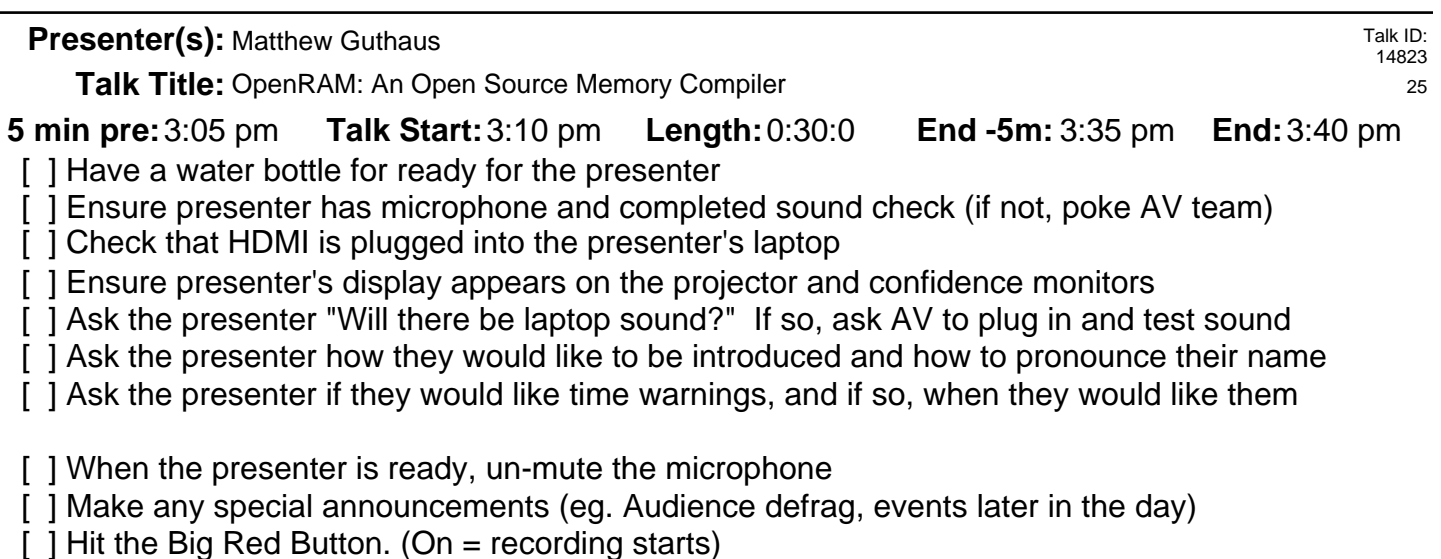

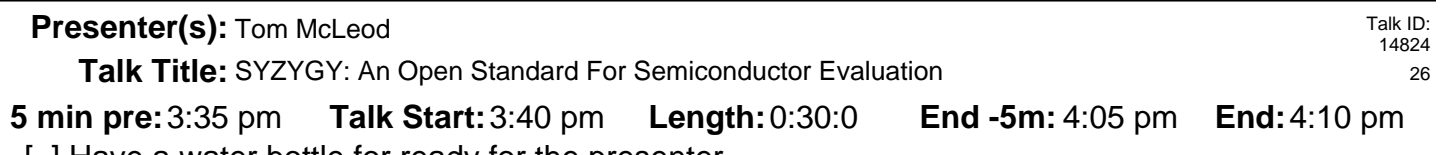

- [ ] Have a water bottle for ready for the presenter
- [] Ensure presenter has microphone and completed sound check (if not, poke AV team)
- [] Check that HDMI is plugged into the presenter's laptop
- [] Ensure presenter's display appears on the projector and confidence monitors
- [] Ask the presenter "Will there be laptop sound?" If so, ask AV to plug in and test sound
- [ ] Ask the presenter how they would like to be introduced and how to pronounce their name
- [ ] Ask the presenter if they would like time warnings, and if so, when they would like them
- [ ] When the presenter is ready, un-mute the microphone
- [ ] Make any special announcements (eg. Audience defrag, events later in the day)
- [ ] Hit the Big Red Button. (On = recording starts)
- [] Introduce the presenter(s) and the talk

**Presenter(s):** Piotr Esden-Tempski

**Talk Title:** Open-Source FPGA tools, how and why?

**Talk Start: 5 min pre:** 3:55 pm **Talk Start:** 4:00 pm **Length:** 0:20:0 **End -5m:** 4:15 pm **End:** 4:20 pm

[ ] Have a water bottle for ready for the presenter

[] Ensure presenter has microphone and completed sound check (if not, poke AV team)

[] Check that HDMI is plugged into the presenter's laptop

[] Ensure presenter's display appears on the projector and confidence monitors

[ ] Ask the presenter "Will there be laptop sound?" If so, ask AV to plug in and test sound

[] Ask the presenter how they would like to be introduced and how to pronounce their name

[] Ask the presenter if they would like time warnings, and if so, when they would like them

[] When the presenter is ready, un-mute the microphone

[] Make any special announcements (eg. Audience defrag, events later in the day)

[ ] Hit the Big Red Button. (On = recording starts)